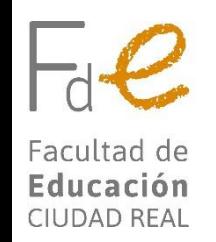

## **CERTIFICADO**

**DE** 

## **CURSOS DE ENSEÑANZAS PROPIAS**

Los/as alumnos/as que hayan realizado cursos de enseñanzas propias formalizando matrícula de estos a través de Cursos Web , podrán obtener sus certificados a través de las siguientes opciones:

- 1. Conectándose a: <https://www.sede.uclm.es/catalogo> validándose con sus credenciales de la UCLM y eligiendo "OBTENCIÓN DE DIPLOMAS DE CURSOS PROPIOS, SEMINARIOS, JORNADAS Y TALLERES."
- 2. Entrando a CursosWEB: [https://cursosweb.uclm.es](https://cursosweb.uclm.es/) Opción "MIS CURSOS", elegir el curso y seleccionar la opción "CERTIFICADOS" y enlazará a la Sede electrónica. A partir de ahí, se seguirían las instrucciones de la opción anterior.

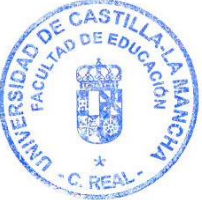